## Practice Manager Quick Reference Guide

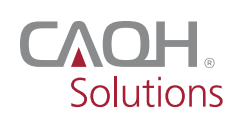

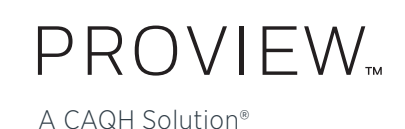

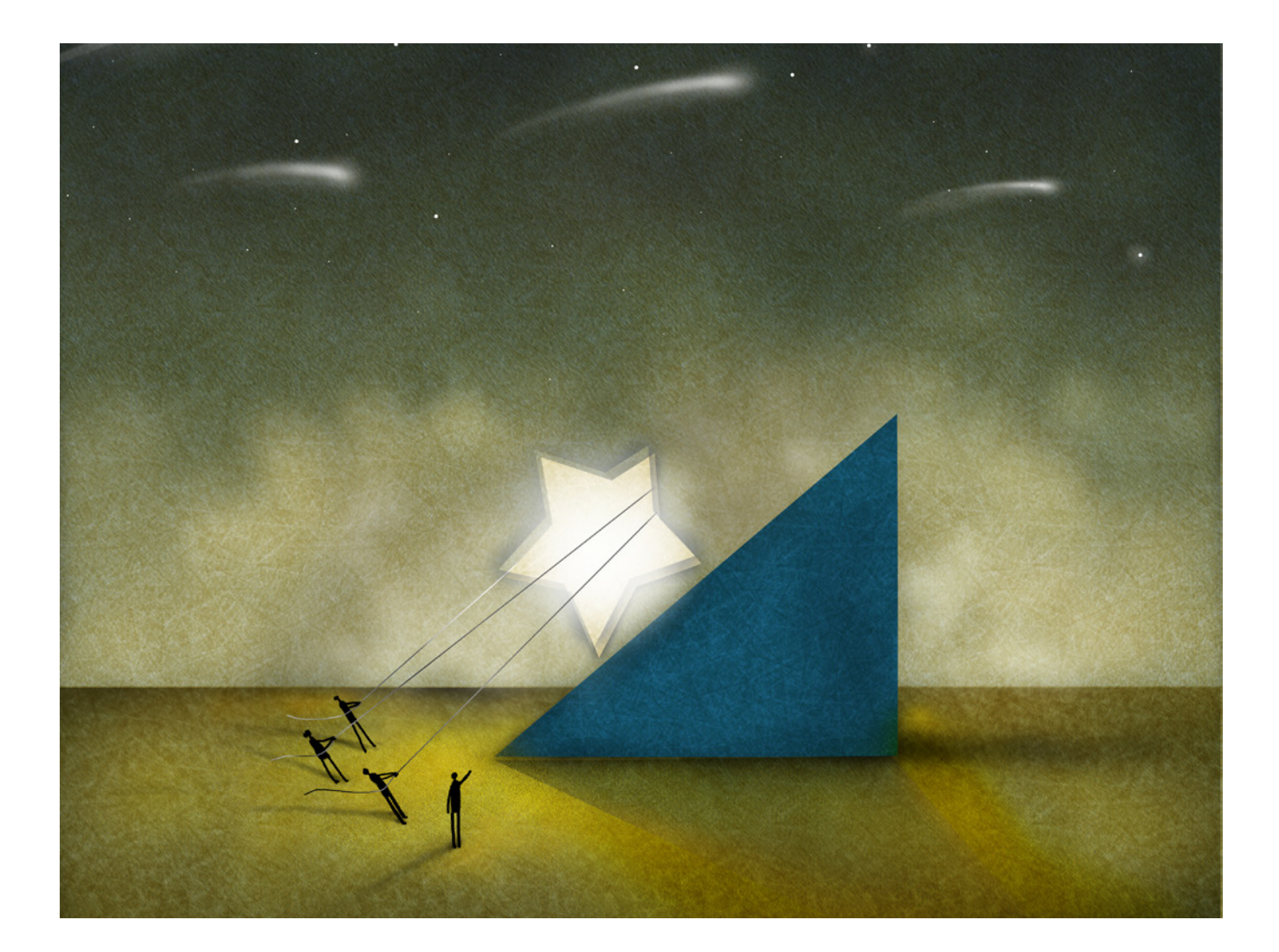

CAQH ProView is the premier industry solution for practice managers to easily self-report provider data required by health plans, hospitals and other organizations. This information is used for credentialing, claims processing, quality assurance, member services, emergency response and more.

Easy to use, CAQH ProView eliminates the need for practice managers to complete multiple, lengthy paper forms. Spend less time filling out forms, by electronically entering and securely submitting information only one time. Available in all 50 states and the District of Columbia, CAQH ProView is free to providers.

## CAQH ProView — The new industry standard for provider data collection.

- Fully electronic solution saves time and eliminates the need for redundant, time-consuming paper forms and faxes.
- Simplifies provider data collection by only prompting to enter the data required for the state(s) where a provider practices.
- The CAQH ProView data set meets the data collection requirements of URAC, the National Committee for Quality Assurance (NCQA) and Joint Commission standards.
- CAQH ProView is supported by:
	- America's Health Insurance Plans
	- American Academy of Family Physicians
	- American College of Physicians
	- American Health Information Management Association
	- American Medical Association
	- Medical Group Management Association

## Benefits to Practice Managers

- Free service to providers in your practice.
- Easy to use.
- Import profile sections at one time for multiple providers with bulk upload feature.
- Maintain multiple practice locations and provider lists.
- Export provider-specific data.
- Enhanced security features help you maintain total control of your information.
- Updated provider and practice information is immediately available to authorized organizations.

## Using the CAQH ProView Practice Manager Module

The CAQH ProView Practice Manager Module enables office information to be entered one time for multiple providers. There is no need to fill out redundant information for each healthcare provider practicing in your office.

Practice Manager Administrator (Admin) Users will be able to self-register for an account by logging into the Practice Manager CAQH ProView website. Once the account is established, additional Admin Users and Basic Users may be added. Basic Users can only be added by an Admin User and do not have privileges to manage other types of users. To complete your registration follow the steps outlined below. **Step One lists separate information for new users and existing UPD users. Select the one that applies to you. After completing Step One, all users follow Steps Two through Four.**

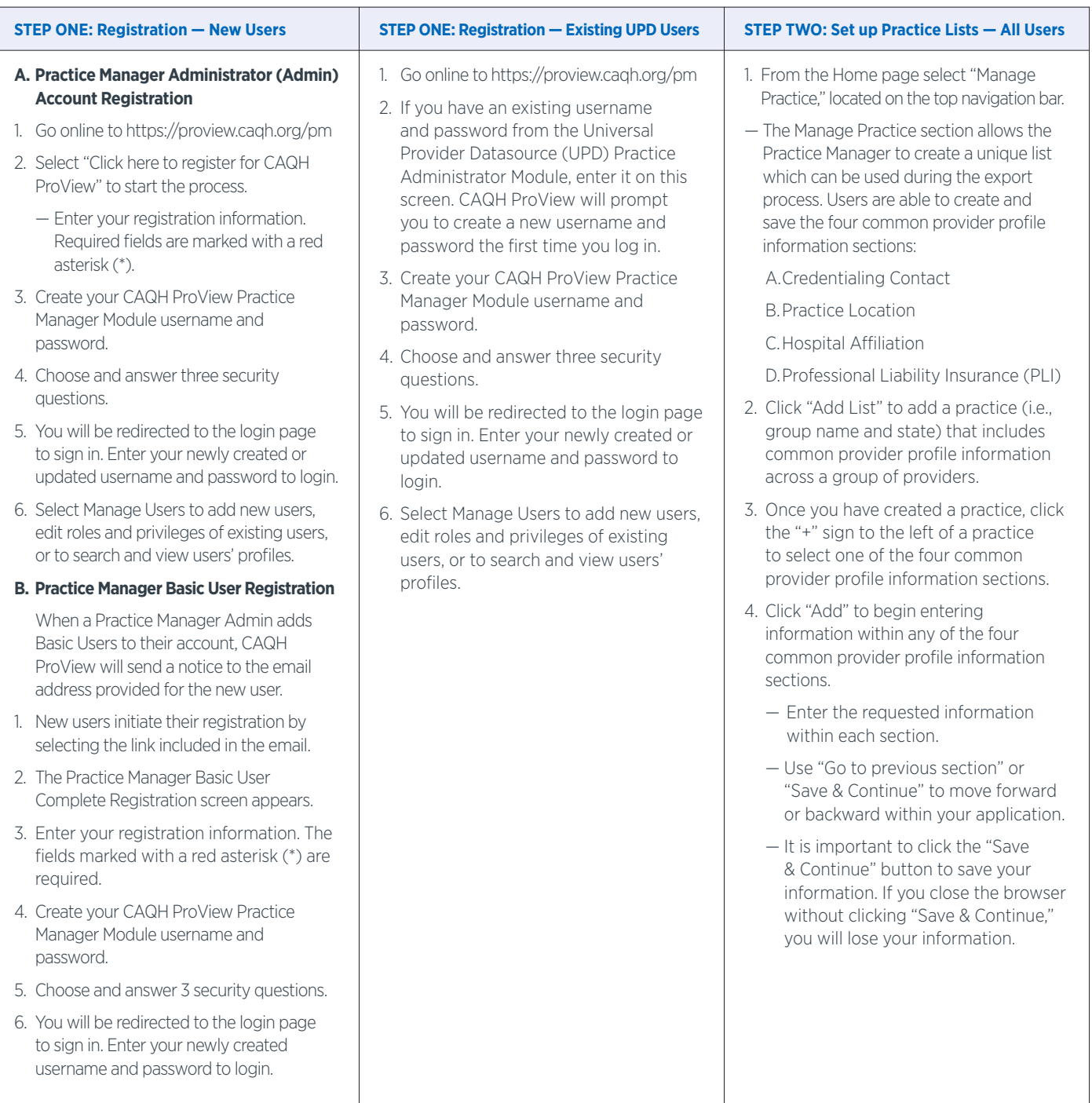

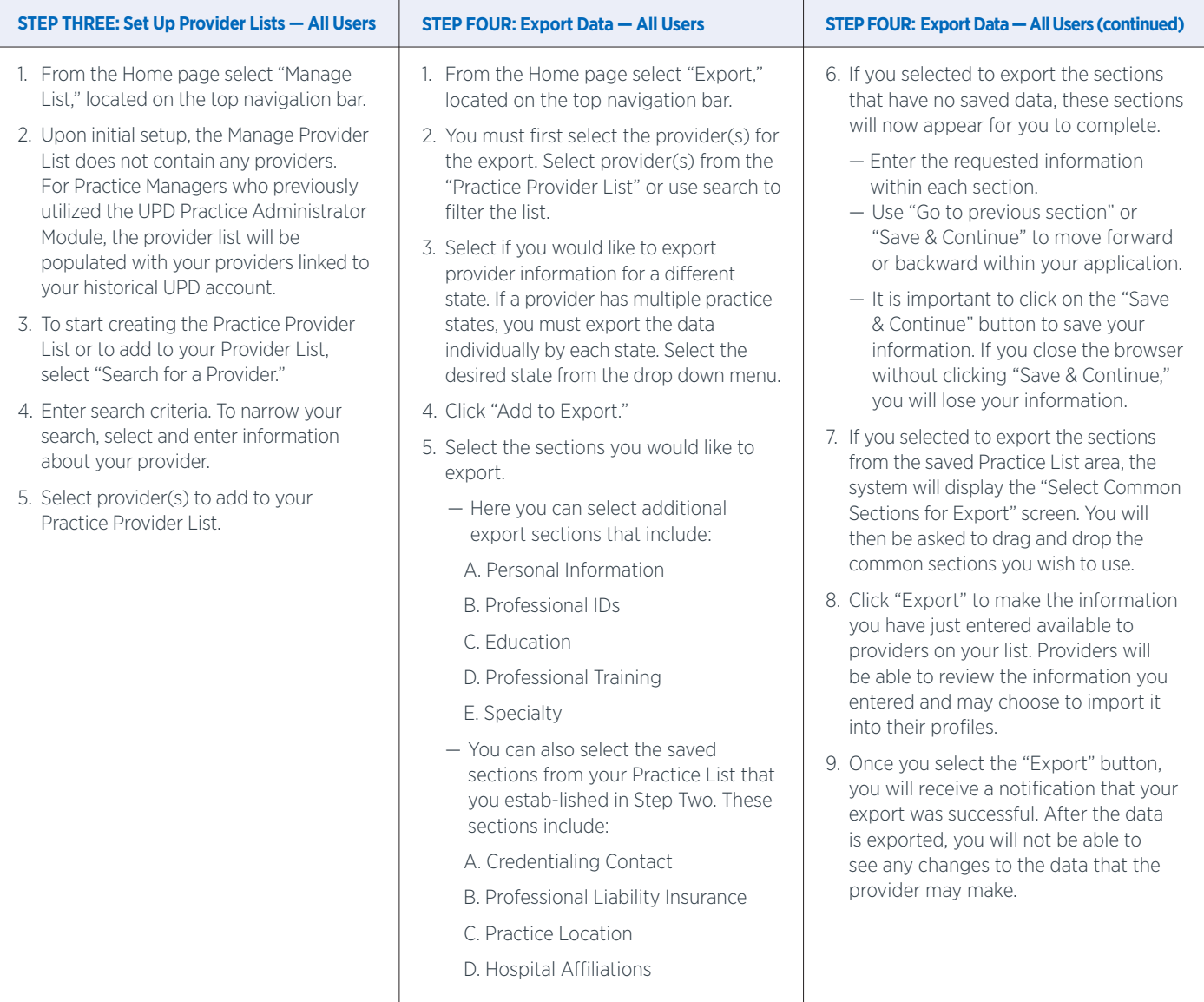

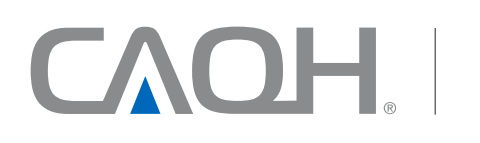

CAQH, a non-profit alliance, is the leader in creating shared initiatives to streamline the business of healthcare. Through collaboration and innovation, CAQH accelerates the transformation of business processes, delivering value to providers, patients and health plans.